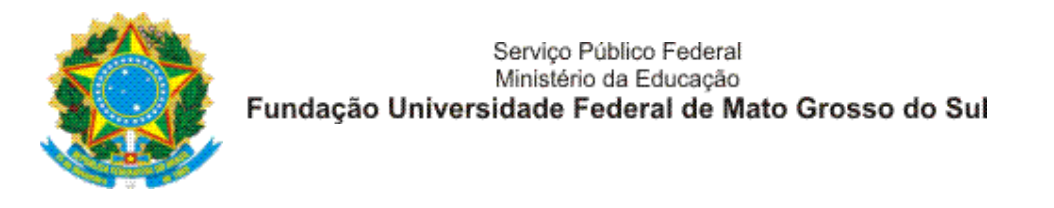

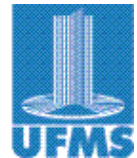

## Guia rápido de como verificar a ausência de relatório final no SIGPROJ

Você deve acessar a área restrita do pesquisador com seu CPF e senha através do endereço http://sigproj1.mec.gov.br/index.php (copie e cole no navegador o link).

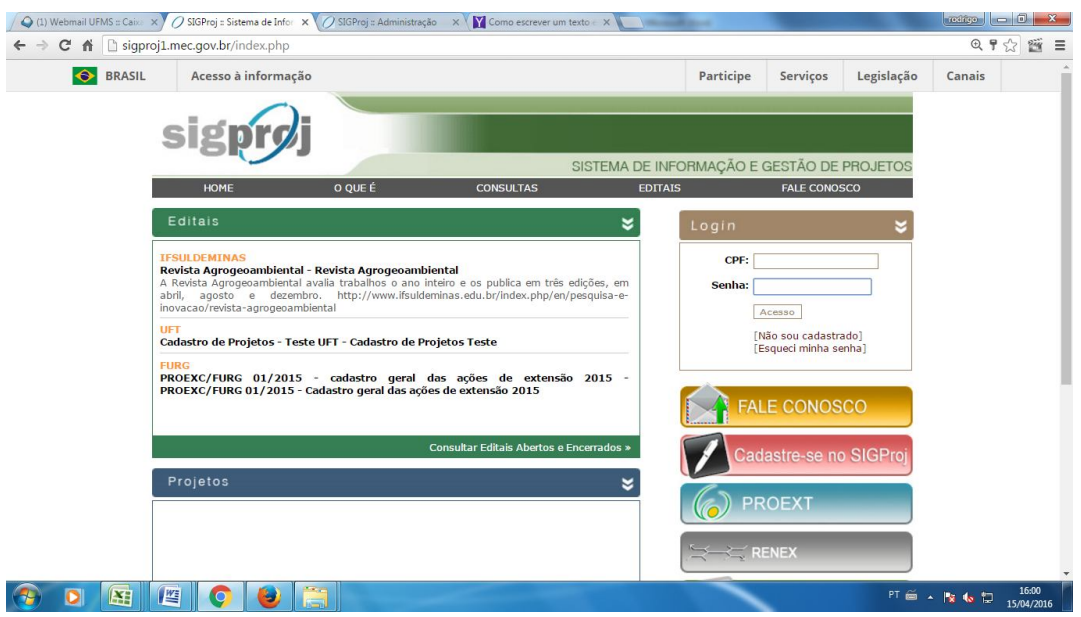

OBS: Se esqueceu sua senha, envie um e-mail para o *inic.propp@ufms.br* ou ligue para o tel (67) 33457193.

Após fazer o login, clique no Botão de **Pesquisa** no lado superior direito:

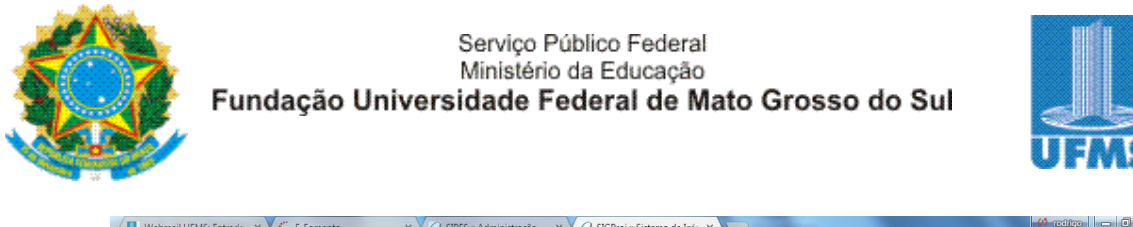

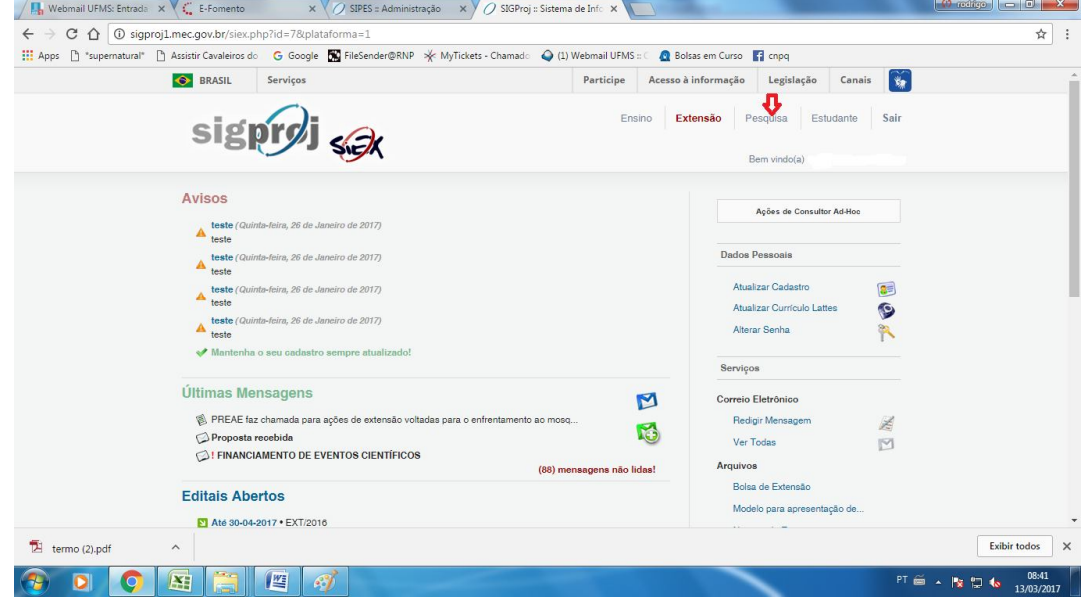

Após clicar no botão você terá duas opções: **Minhas Propostas Submetidas** (propostas na qual o Pesquisador é coordenador das propostas) e Propostas das quais faço parte da equipe (propostas na qual o pesquisador é membro de equipe).

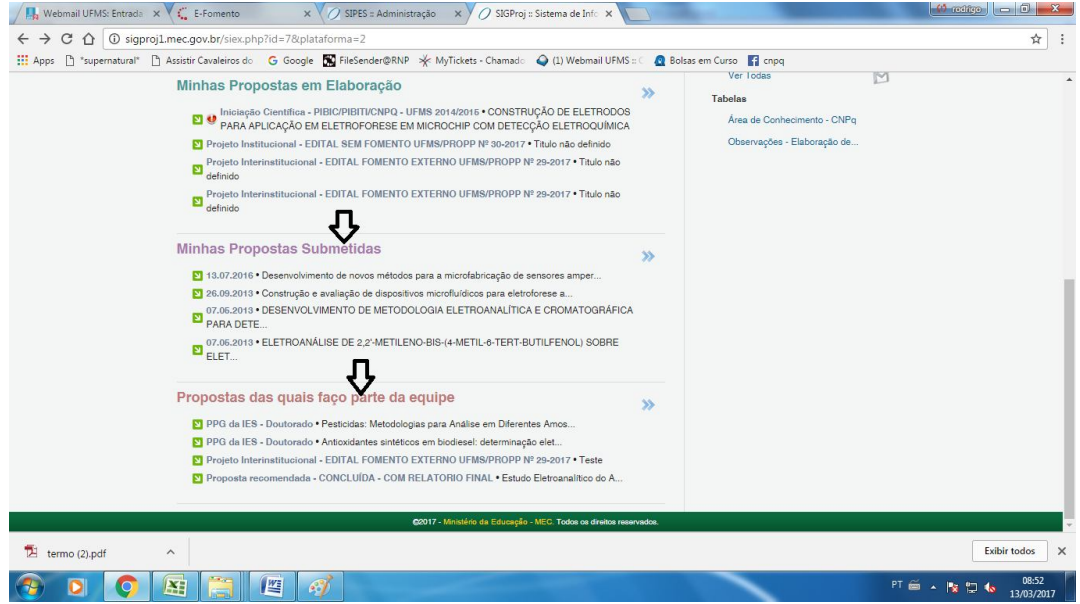

Clique em **Minhas Propostas Submetidas** (propostas na qual o Pesquisador é coordenador das propostas).

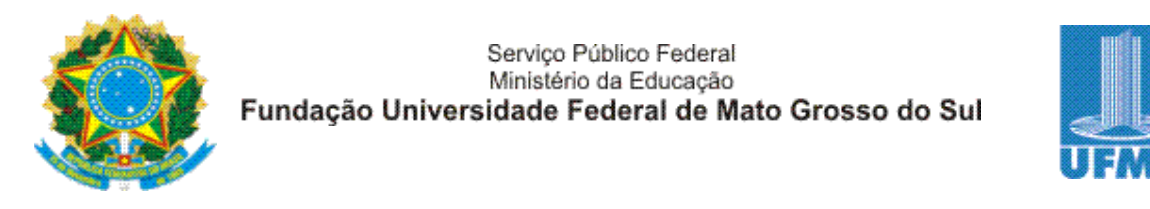

Verifique quais as propostas estão com a seguinte situação: **Proposta recomendada - CONCLUÍDA - SEM RELATORIO FINAL**

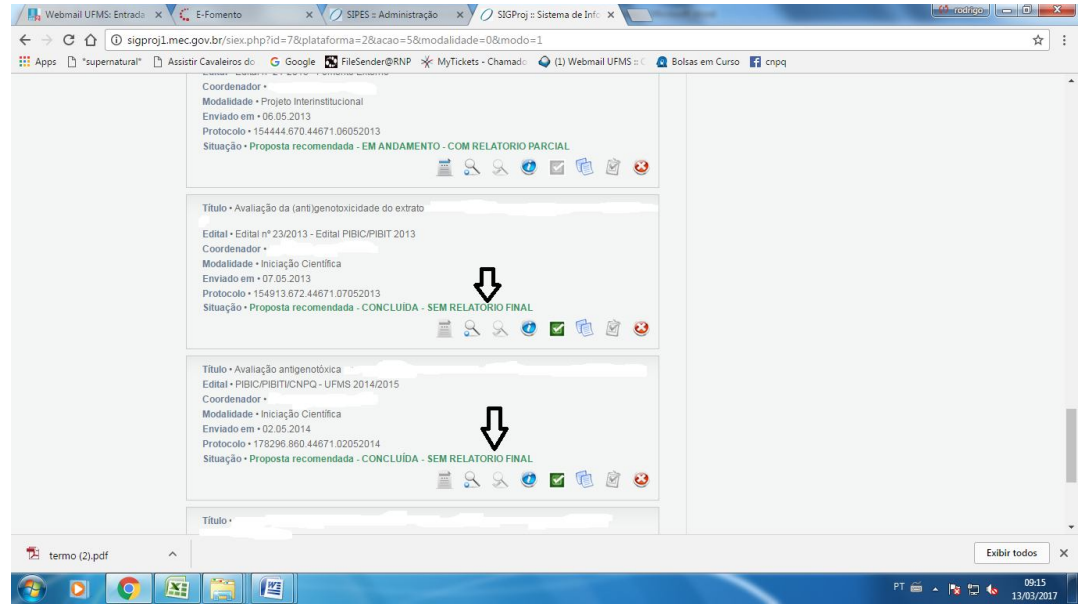

Clicando em **ver original** poderá verificar a introdução, resumo, arquivos em anexo, equipe de execução, inicio e término previsto do projeto, cronograma e etc.

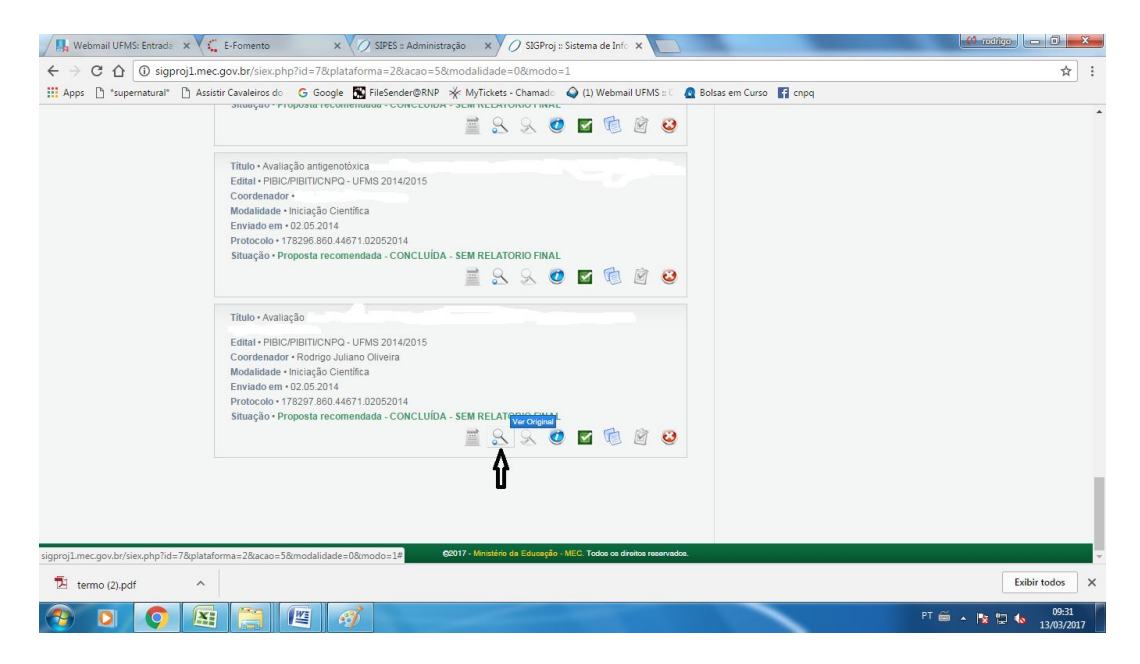

Clique no botão **voltar.**

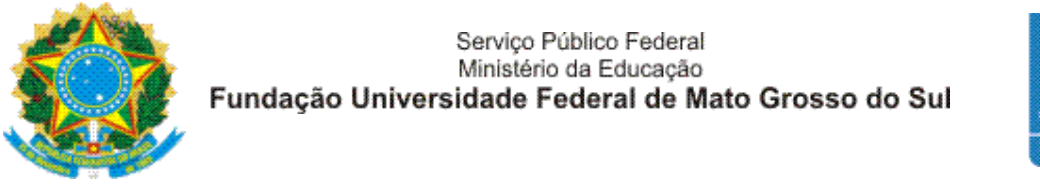

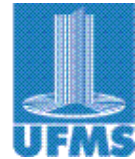

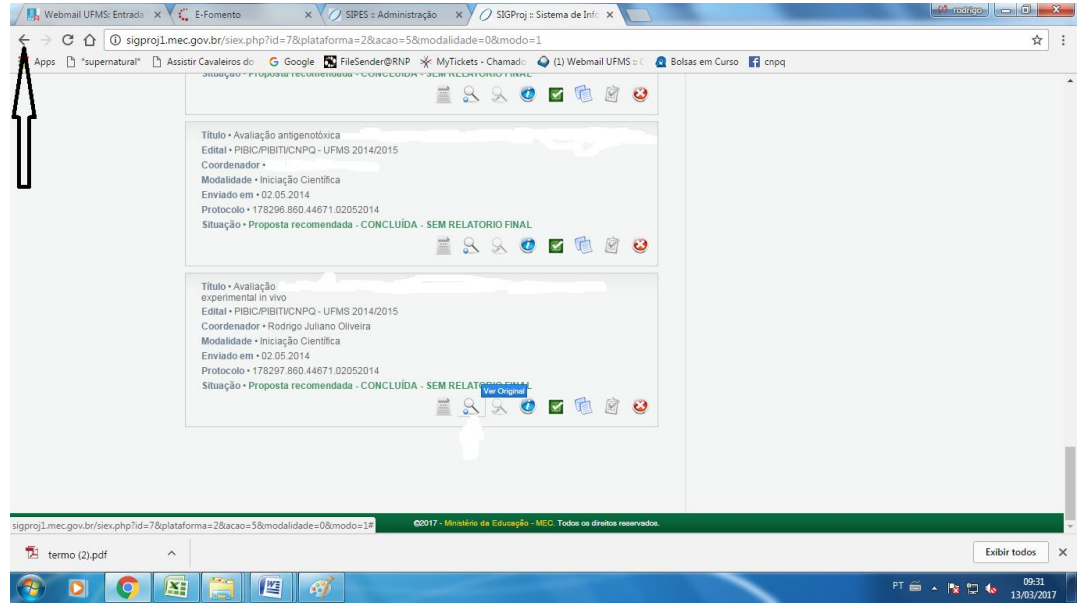

Clique em Propostas das quais faço parte da equipe (propostas na qual o pesquisador é membro de equipe).

Verifique quais as propostas estão com a seguinte situação: **Proposta recomendada - CONCLUÍDA - SEM RELATORIO FINAL**

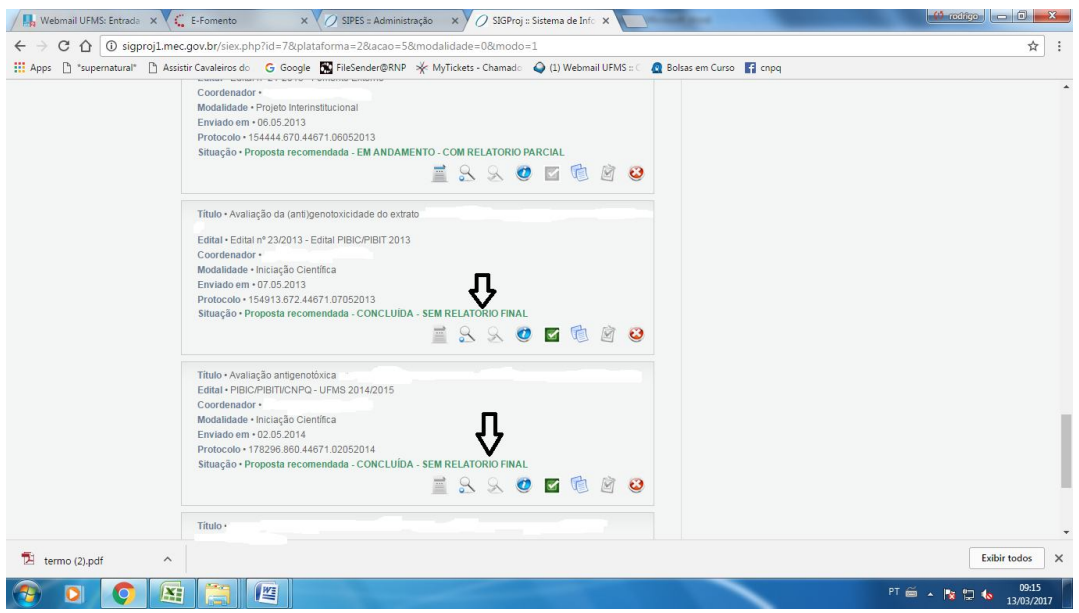

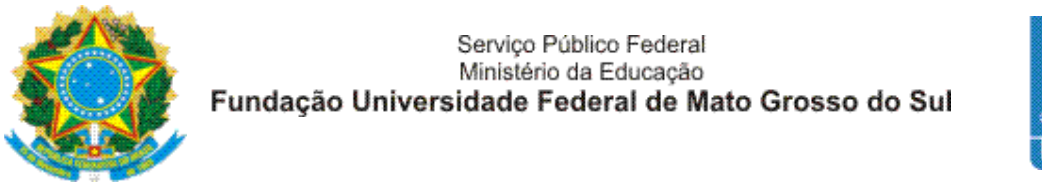

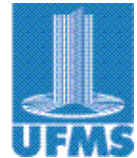

Clicando em **ver original** poderá verificar a introdução, resumo, arquivos em anexo, equipe de execução, inicio e término previsto do projeto, cronograma e etc.

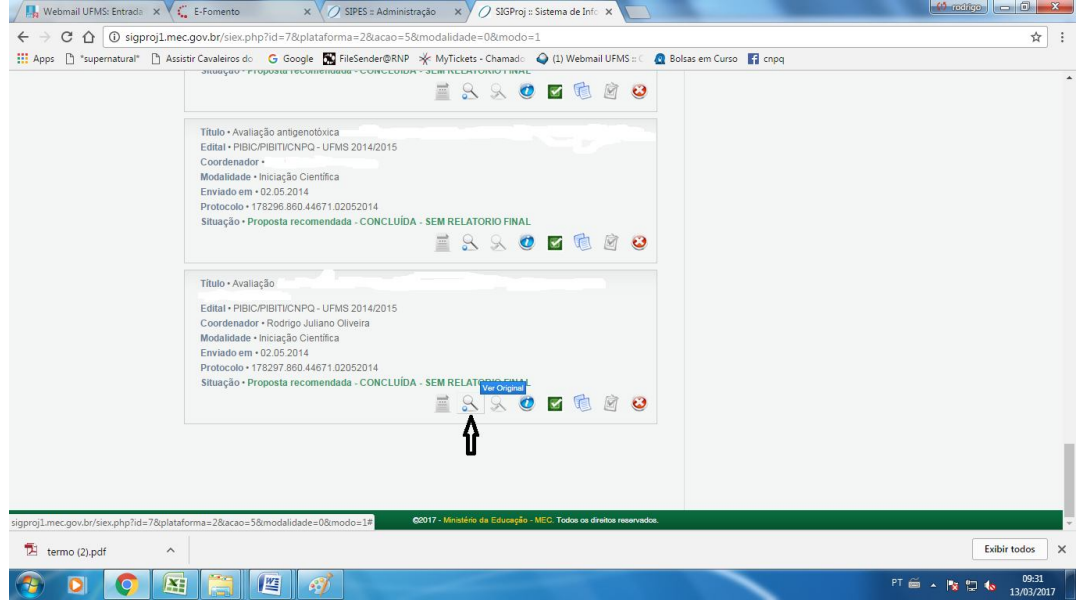

É de responsabilidade do coordenador do projeto o encaminhamento do relatório final.

Os casos omissos serão resolvidos pelo Coordenador de Pesquisa da PROPP.

Qualquer dúvida em relação a relatório final de projeto de pesquisa entrar em contato com a Divisão de Pesquisa pelo ramal 7194 ou por e-mail (pesquisa.propp@ufms.br).

Em relação a relatório final de iniciação Científica (PIBIC/PIBIC-AF/PIBITI E VOLUNTÁRIOS) entrar em contato com a Divisão de Iniciação Científica e Tecnológica pelo ramal 7193 ou por e-mail (*inic.propp@ufms.br*).

CPQ/PROPP